# **2 「制御工学」補足資料**

# **2.1 周波数応答**

大きさ 1 の正弦波入力に対するシステムの応答を**周波数応答**と呼ぶ.一般に周波数 応答は正弦波の角周波数 *ω* に応じて変化するので,周波数応答は *ω* の関数である.

#### **2.1.1 周波数伝達関数**

(定義) 伝達関数 *G*(*s*) において,*s →* j*ω* の置き換えを行って得られる関数 *G*(j*ω*) を**周波数伝達関数**と呼ぶ.

例)

$$
G(s) = \frac{1}{s+a} \Longrightarrow G(j\omega) = \frac{1}{j\omega + a}
$$

補足 *G*(*ω*) と書かずに *G*(j*ω*) と書くのは,*s →* j*ω* の対応関係を明確にするためで ある.また,*G*(j*ω*) という表記により,これが複素数値をとる関数であることが明確 になる. *✷*

周波数伝達関数はシステムの周波数応答を表す一つの方法である.周波数伝達関数 と周波数応答は,同じ意味で用いることも多い.

なお,後で見るように,周波数伝達関数は電気回路の交流理論と密接な関係がある (この資料の 2.2.2 節).

#### **2.1.2 周波数伝達関数の数学的取り扱い (p.53)**

周波数伝達関数 *G*(j*ω*) は次のように 2 つの形式で表現できる (図 1). 複素数 *z* = *x* + j*y* の基本的な式:

直交形式: *G*(j*ω*) = Re*{G*(j*ω*)*}* + jIm*{G*(j*ω*)*}*  $\mathbb{E}[\mathbb{E}[\mathbb$ 

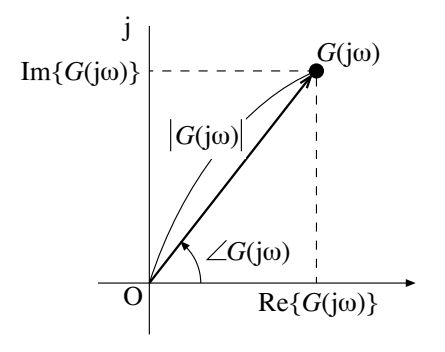

図 1: 複素平面上の *G*(j*ω*)

周波数伝達関数の物理的な意味は次の通りである. オンディング インボン 正弦波:時間 *t* の全領域 (−∞,∞)

**2.1.3 周波数伝達関数の物理的意味 (p.51)**

 $\overline{G}$  法関数  $G(s)$  をもつ線形システムにおいて, 入力として角周波数  $\omega = \omega_0$  の適当な 正弦波を加えると,出力も角周波数 *ω*<sup>0</sup> の正弦波となる.このとき,入力 *x*(*t*) と出力 *y*(*t*) のラプラス変換をそれぞれ *X*(*s*)*, Y* (*s*) とおくと,次の関係が成り立つ.

$$
G(s) = \frac{Y(s)}{X(s)} \quad (\text{伝達関数の定義})
$$

で定義された定常正弦波を指す.

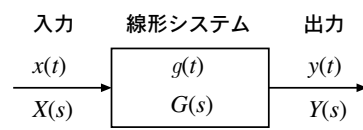

$$
\\overline{\mathcal{F}} \overline{\mathcal{F}} : x = \text{Re}\{z\}
$$
  
 
$$
\\overline{\mathcal{F}} : y = \text{Im}\{z\}
$$
  

$$
\\overline{\mathcal{F}} : |z| = \sqrt{x^2 + y^2}
$$
  
 
$$
\\overline{\mathcal{F}} : \arg z = \angle z = \tan^{-1} \frac{y}{x}
$$
  
共役複素数 :  $\overline{z} = x - jy$ 

 $\mathcal{R}$ に, *s* → j $\omega_0$  とすると, 角周波数  $\omega = \omega_0$  における周波数応答  $G(j\omega_0)$  に関して, 次の関係が成り立つ

$$
G(j\omega_0) = \frac{Y(j\omega_0)}{X(j\omega_0)}
$$

この周波数応答の大きさと偏角は, 2 ついかは 2つの複素数 *z*<sub>1</sub>, z<sub>2</sub> の積と商に関す

$$
|G(j\omega_0)| = \left|\frac{Y(j\omega_0)}{X(j\omega_0)}\right| = \frac{|Y(j\omega_0)|}{|X(j\omega_0)|}
$$
  

$$
\angle G(j\omega_0) = \angle \left(\frac{Y(j\omega_0)}{X(j\omega_0)}\right) = \angle Y(j\omega_0) - \angle X(j\omega_0)
$$

すなわち,

*•* 周波数伝達関数の大きさは,**入出力の正弦波の大きさ(振幅)の比**

*•* 周波数伝達関数の偏角 (位相) は,**入出力の正弦波の位相差**

#### である.

補足 実際に実験で周波数応答を求める場合には,適当な大きさの正弦波をシステ ムに加え,入出力の正弦波の大きさの比と位相差をオシロスコープなどで測定 (時間 領域での測定である) することが行われている. *✷*

## **2.1.4 周波数応答の図的表現法**

周波数応答の図的表現法の代表的なものとして、次の4つがある.

- 1. ナイキスト線図 (ベクトル軌跡)
- 2. ボード線図
- 3. ニコルス線図 (ゲイン位相図)

これらのうち、ボード線図は、工学の分野では最も広く用いられている図的表現法で あり,この講義では主にボード線図を扱う.ナイキスト線図は制御系の安定判別で良 く用いられ (教科書 p.84),ニコルス線図は制御系の設計で用いられる (教科書 p.68).

**ナイキスト線図** ナイキスト線図は複素平面上に,角周波数 *ω* を変えながら *G*(j*ω*) の 描く軌跡をプロットしたものである.分かりやすい反面,縦続接続 (直列接続) のナイ キスト線図が描きにくいという欠点がある.また,スケールが線形のため,描こうと する *|G*(j*ω*)*|* の最大値と最小値の比が 10 倍を超えると,細部が十分に表せなくなると いう点も欠点である.

**ボード線図** ボード線図は,図 2 に示すように,横軸に周波数 (対数目盛) をとり,縦 軸にゲイン (単位 [dB], 振幅比のデシベル表示) と位相 (単位 [ ], 位相差) の 2 つをとっ たグラフ (ダブル Y グラフ) である.

ボード線図の最大の特長は,縦続接続のボード線図が描きやすいことである.実際, *G*1(j*ω*)*G*2(j*ω*) という縦続接続の周波数伝達関数について,

$$
(\n\dot{\mathcal{F}} \cdot \dot{\mathcal{F}}) = 20 \log_{10} |G_1(j\omega)G_2(j\omega)| = 20 \log_{10} |G_1(j\omega)||G_2(j\omega)|
$$
  
= 20 log<sub>10</sub> |G<sub>1</sub>(j\omega)| + 20 log<sub>10</sub> |G<sub>2</sub>(j\omega)|  
( $\dot{\omega}$  **H**) =  $\angle G_1(j\omega)G_2(j\omega) = \angle G_1(j\omega) + \angle G_2(j\omega)$ 

である.すなわち,縦続接続の場合,ボード線図ではゲイン・位相とも和をとるだけでよい. ボード線図のこの性質のおかげで,標準的な周波数伝達関数のゲイン特性を近似的に 描くことが容易になる (この資料の 2.3.2 節).

ゲインの計算については、次項を参照のこと.

る関係式:

After the following:

\n
$$
\text{maximize } |z_1 z_2| = |z_1| |z_2|
$$
\n
$$
\left| \frac{z_1}{z_2} \right| = \frac{|z_1|}{|z_2|}
$$
\n
$$
\text{max: } \angle(z_1 z_2) = \angle z_1 + \angle z_2
$$
\n
$$
\angle \left( \frac{z_1}{z_2} \right) = \angle z_1 - \angle z_2
$$

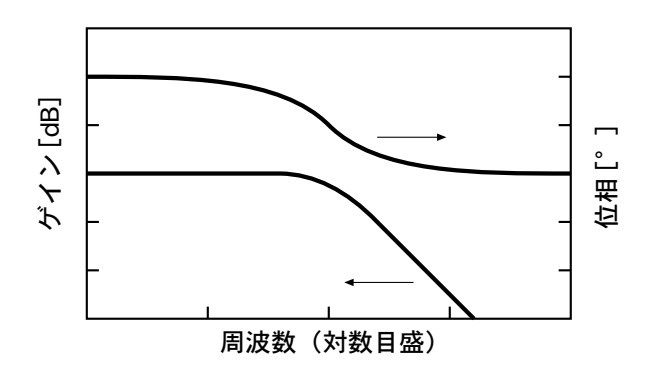

図 2: ボード線図(それぞれのプロットは矢印の指している *y* 軸目盛りで読む.)

#### **2.1.5 復習:dB(デシベル) の計算について**

システムの入力信号の大きさを *|X|*,出力信号の大きさを *|Y |* とする.このとき,シ ステムの周波数伝達関数 *G*(j*ω*) の大きさ *|G*(j*ω*)*|* は,次式で表される.

$$
|G(j\omega)| = \frac{|Y|}{|X|}
$$

システムのゲイン (利得)*N* [dB] は次の式で計算される.

1. 入出力信号が電力、エネルギーの場合

$$
N = 10\log_{10}\frac{|Y|}{|X|} = 10\log_{10}|G(j\omega)| \text{ [dB]}
$$

2. 入出力信号が上記以外の場合

$$
N = 20 \log_{10} \frac{|Y|}{|X|} = 20 \log_{10} |G(j\omega)| \text{ [dB]}
$$

例えば,入出力信号が電圧や電流の場合には,対数の前の係数は 20 である.

制御工学では,特に断りのないかぎり,係数は 20 である.

このように異なる係数を用いる理由については、適当な教科書を参照のこと. 異なる係数を用いる理由:電気関係 補足 単位 dB は,電気回路,電子回路,通信工学などの分野で広く用いられてい る.また,人の感覚は対数的な特性を持つことが多く,それらの数量化の際に単位 dB **が用いられることがある.** □

では常識に属する事項なので、知ら ない人は、電気回路、電子回路、通 信工学の教科書などで各自調べる こと.

## **2.2 基本要素の周波数応答**

教科書にそって,基本要素の周波数応答を見てゆこう.この資料では,基本要素に 対応する電気システムも合わせて示す.

## **2.2.1 比例要素**

$$
G(j\omega) = K
$$
 (K は正の実定数)

対応する電気システム:理想的な増幅器 (*K >* 1),理想的な減衰器 (*K <* 1) ゲイン: 20  $\log_{10} K$  [dB] … 定数, 位相: 0 [ ]

## **2.2.2 1 次遅れ要素**

$$
G(j\omega) = \frac{1}{1 + j\omega T} \quad (T \text{ は正の実定数, 時定数)
$$

対応する電気システム: 図 3 の RC 回路

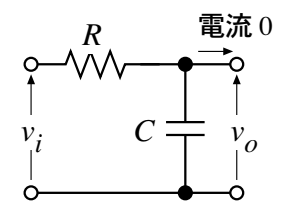

図 3: 1 次遅れ要素の例 (RC 回路)

ここで、交流理論を用いて、図 3の RC 回路の入出力電圧比を求めてみよう. まず, *vi , v<sup>o</sup>* のフェーザ表示をそれぞれ *V<sup>i</sup> , V<sup>o</sup>* とおく.入出力電圧比 *Vo/V<sup>i</sup>* は簡単なイン ピーダンス計算により,

$$
\frac{V_o}{V_i} = \frac{1/j\omega C}{R + 1/j\omega C} = \frac{1}{1 + j\omega RC}
$$

となって,この回路は 1 次遅れ要素として働くことが分かる.また,この RC 回路の 時定数 *T* は,*T* = *RC* である. 時定数 *T* の単位の関係:

このように,電気回路の周波数応答は交流理論を用いて導くことが可能 である.な *<sup>T</sup>*[s] = *<sup>R</sup>*[Ω]*C*[F] お,出力電流を 0 と仮定するのは,後段の影響を無視して計算を簡単にするためであ る.実際の回路では,後段に接続する回路の影響が出る.

次に、ゲインおよび位相を近似的に求めてみよう.

*• ωT* 1 のとき 周波数伝達関数の分母が 1 + j*ωT '* 1 と近似できて,全体は *G*(j*ω*) *'* 1 と近似 できる.  $\forall$   $\forall$   $\forall$  : 20 log<sub>10</sub>  $|G(j\omega)| \approx 0$  [dB], 位相:  $\angle G(j\omega) \approx 0$  [ $\degree$ ]

*• ωT* 1 のとき 周波数伝達関数の分母が 1 + j*ωT '* j*ωT* と近似できて,全体は *G*(j*ω*) *'* 1*/*j*ωT* と近似できる.  $\forall \vec{\prime} \land \vec{\prime} \cdot 20 \log_{10} |G(j\omega)| \simeq 20 \log_{10} |1/j\omega T| = -20 \log_{10} T - 20 \log_{10} \omega \text{ [dB]}$  $\hat{\mathbb{G}}$ 相: ∠ $G(j\omega) \simeq -90$  [°] ゲインの式において,*−*20 log<sup>10</sup> *T* は定数である.また,ボード線図の横軸は対数 目盛 (log<sup>10</sup> *ω*) なので,*−*20 log<sup>10</sup> *ω* の項は傾き *−*20 [dB/dec] の直線を意味する. ここで, [dB/dec] は, 周波数が 10 倍になるときのゲインの変化を表す単位であ る."dec" は "decade" の略で,"10" を意味する.

*• ωT* = 1 のとき  $\forall$ <sup>2</sup>  $\land$   $\lor$  : 20 log<sub>10</sub>  $|G(j\omega)| = 20 \log_{10} |1/(1+j)| = 20 \log_{10} 1/\sqrt{2} = -10 \log_{10} 2 \simeq$ *−*3*.*010 [dB] 位相:  $∠1/(1 + j) = -45$  [°]

以上の結果をまとめると,周波数が高くなるにつれ,ゲインは 0 [dB] から約 *−*3 [dB] を経由して *−*20 [dB/dec] の傾きの直線へ漸近し,位相は 0 [˚] から *−*45 [˚] を経由して **−90 [°] へ漸近することが分かる. 位相が負になることは遅れを意味する.** 

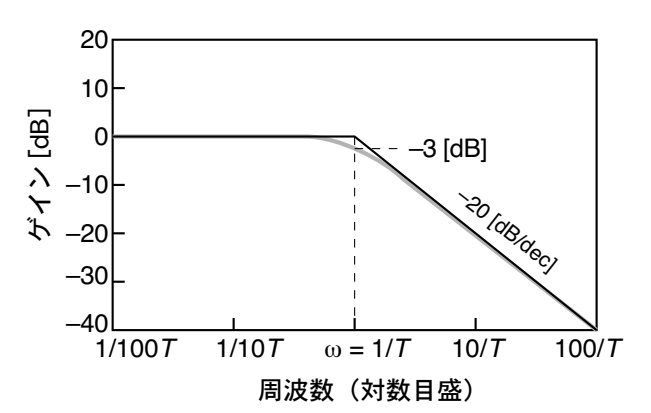

図 4: 1 次遅れ要素のゲイン特性

1 次遅れ要素のゲイン特性は図 4 のようになる (電気回路では 1 次の低域通過フィル 夕の特性). 実線が折れ線近似, グレーの線が正確な特性である.

注意 折れ点周波数 (*ωT* = 1) におけるゲインを *−*3 [dB] と表記することが良く行 われる. この値は近似値であるので、このまま理論的な計算に用いると失敗する. 理 論的な計算では,折れ点周波数における (対数をとる前の) ゲインが 1*/ √* 2 に落ちると いう事実を利用する必要がある. 同様にして、ゲイン特性の傾きを 6 [dB/oct] の倍数 [dB/oct] は, 周波数が 2 倍になる (*. . . , −*12*, −*6*,* 6*,* 12*, . . .*) で表記することも行われるが,この値も近似値である. *✷*

#### **2.2.3 復習:近似の考え方**

簡単な式  $y(x) = 1 + x$  において,  $x \ll 1$  のとき  $y(x) \simeq 1$  と,  $x \gg 1$  のとき  $y(x) \simeq x$ と,近似できる.ここで,*x* 1 は,"*x* 十分小なり 1" と読み,*x* と 1 の大きさを比べ たとき,*x* の方が十分小さい,ということを意味する.*x* 1 についても同様である.

普通の不等号と異なり, ≪, ≫の使用には統一的な基準が存在しない (近似したい 式と必要な近似の精度に依存) が、経験的には一桁以上大きさが違えば使ってもよい とされている.

#### **2.2.4 2 次比例要素**

 $G(j\omega) = \frac{1}{1 + 2\zeta(j\omega/\omega_n) + (j\omega/\omega_n)^2}$ (*ζ* は 0 か正の実定数,減衰率;*ω<sup>n</sup>* は正の実定数,固有角周波数)

対応する電気システム: 図 5 の RLC 回路 *ζ*: ツェータ,ゼータ,ジータ

 $\mathcal{V}$ i  $v_o$  $R$   $L$  電流 0  $\mathcal{C}$ 

図 5: 2 次比例要素の例 (RLC 回路)

1次遅れ要素と同様に近似すると、周波数が高くなるにつれ、ゲインは 0 [dB] から *−*40 [dB/dec] の傾きの直線へ漸近し,位相は 0 [˚] から *−*180 [˚] へ漸近することが分 かる.

ときのゲインの変化を表す単位であ る."oct" は "octave" の略で,"周 波数比 2 倍"を意味する. [dB/dec] を用いた表記との間には、次の関係 がある.

 $6 \text{ [dB/oct]} = 20 \text{ [dB/dec]}$ 

## **2.2.5 微積分要素**

$$
G(j\omega) = \frac{1}{(j\omega)^N}
$$
\n
$$
(N \text{ は積分の回数. N が正の整数, 稩分要素; N が」の整数, 徴分要素)
$$

対応する電気システム:積分回路,微分回路.

ゲイン:*−*20*N* log<sup>10</sup> *ω* [dB] … 傾き *−*20*N* [dB/dec] の直線

位相:*−*90*N* [˚]

単に "積分要素"と言った場合, N = 1の場合を指すことが多い. 積分回路は, 演 算増幅器を用いて良い性能のものを実現できる.良い微分回路 (周波数が高くなるほ ど高ゲイン) を実現するのは難しいので,通常は積分要素だけで制御系を構成する. 演算増幅器:OP アンプ,オペアン

プとも呼ばれる.詳細については, 電子回路の教科書を参照のこと.

#### **2.2.6 1 次微分要素**

$$
G(j\omega) = \frac{j\omega T}{1 + j\omega T} \quad (T \text{ は正の実定数, 時定数)
$$

対応する電気システム: 図 6 の RC 回路

 $\mathcal{V}$ i  $\mathcal{V}$  $R \geqslant \frac{v_o}{\sqrt{2}}$ 

図 6: 1 次微分要素の例 (RC 回路)

1次遅れ要素と同様に近似すると,周波数が高くなるにつれ,ゲインは傾き20 [dB/dec] の漸近線から約 -3 [dB] を経由して 0 [dB] へ漸近し, 位相は 90 [ 1 から 45 [ 1 を経由 して0 [°] へ漸近することが分かる. 位相が正になることは進みを意味する.

## **2.2.7 むだ時間要素**

 $G(i\omega) = e^{-j\omega L}$  (*L* は正の実定数, むだ時間)

対応する電気システム:遅延回路.

むだ時間要素の周波数伝達関数は,時間領域の推移則 (教科書 p.16) から導き出され る.むだ時間 *L* は,入力に対する出力の遅れ時間 である.また,入出力の波形はむだ 時間 *L* だけの遅れを除き,同じである.

オイラーの公式から,むだ時間要素の周波数伝達関数は,

$$
G(j\omega) = e^{-j\omega L} = \cos \omega L - j\sin \omega L
$$

となる.

 $\forall \angle \angle$ : 20  $\log_{10} |e^{-j\omega L}| = 20 \log_{10} 1 = 0$  [dB]

 $\Delta$ 相:∠e<sup>-jωL</sup> = −ωL [rad]

すなわち、むだ時間要素の位相は角周波数に比例する(線形位相).ただし、横軸 が対数目盛のボード線図上では直線にならない.

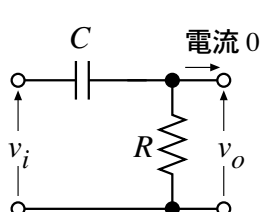

# **2.3 ボード線図のゲイン特性の描き方**

## **2.3.1 実際の制御系の周波数応答**

$$
G(j\omega) = \frac{K\prod(1+jT\omega)\prod[1+2\zeta(j\omega/\omega_n) + (j\omega/\omega_n)^2]}{(j\omega)^N\prod(1+jT\omega)\prod[1+2\zeta(j\omega/\omega_n) + (j\omega/\omega_n)^2]}e^{-j\omega L}
$$

ここで,積の記号 ∏ は,∏(1 + jTω) = (1 + jT<sub>1</sub>ω)(1 + jT<sub>2</sub>ω) · · · (1 + jT<sub>m</sub>ω) というほ どの意味で使っている.分母・分子に同じ形の式が現れているが,それぞれの *T, ζ, ω<sup>n</sup>* Π:パイ(ギリシャ文字 *π* の大文字) には別の値が入るので約せないことに注意.

この形の周波数応答 *G*(j*ω*) において,微積分要素が含まれない場合 (*N* = 0),*ω* = 0 (直流を意味する)とおくと,

$$
G(0) = K
$$

である.すなわち,比例要素 *K* は直流ゲインを表している.

## **2.3.2 ボード線図のゲイン特性を折れ線近似で描く**

次のような手順でゲイン特性を折れ線近似で描くことができる.

- 1. 既約分数の形にする.
- 2. 標準形にする.
	- *•* 比例要素の掃き出し.
	- *•* 1 + j*T ω,* 1 + 2*ζ*(j*ω/ωn*) + (j*ω/ωn*) <sup>2</sup> という形にする. 例)  $\frac{1}{1}$  $rac{1}{a+jT\omega} \Longrightarrow \frac{1}{a}$  $\frac{1}{a} \cdot \frac{1}{1+j}$  $1 + j\frac{T}{a}\omega$

※ 1, 2 の手続きは,上の *G*(j*ω*) の形に変形するためのもの. ※掃き出された比例要素は,*K* に集約される. ※むだ時間要素 e<sup>−jωL</sup> は,ゲイン特性に影響を与えない (|e<sup>−jωL</sup>| = 1).

- 3. 折れ点周波数を拾い出し低いほうから並べる.
	- *•* 微積分要素の折れ点周波数は 0 と考える.
- 4. 各周波数における折れ線の傾きを考えて,ゲインを描く.
	- *•* 折れ線の傾きは 0 dB/dec から始める.
	- *•* 周波数の低いほうから見て行き,折れ点周波数に出会うたびに,折れ線の 傾きを

分子の折れ点周波数 — +20 dB/dec 分母の折れ点周波数 — *−*20 dB/dec だけ変える.

- 
- *•* 折れ点周波数が重なっている場合は,重なりの数だけ加える. 例) 分母に (1 + j*T ω*) <sup>2</sup> — *−*40 dB/dec の変化
- *•* 微積分要素がある場合には,ある特定の角周波数 (通常,グラフのもっとも 低い角周波数) についてゲインを計算 (近似計算) する.
- *•* 折れ線の上に傾き (*−*20 dB/dec など) を記入する.

発展 位相特性については,**最小位相推移系**ならばゲイン特性から計算できるので, その場合の系のおおまかな特性はゲイン特性だけで把握できる. <br>◆ つ場合の系のおおまかな特性はゲイン特性だけで把握できる. インス → ロー最小位相推移系:同じゲイン特性を

**例題** 次の周波数伝達関数 *G*(j*ω*) のゲイン特性を折れ線近似で描きなさい.

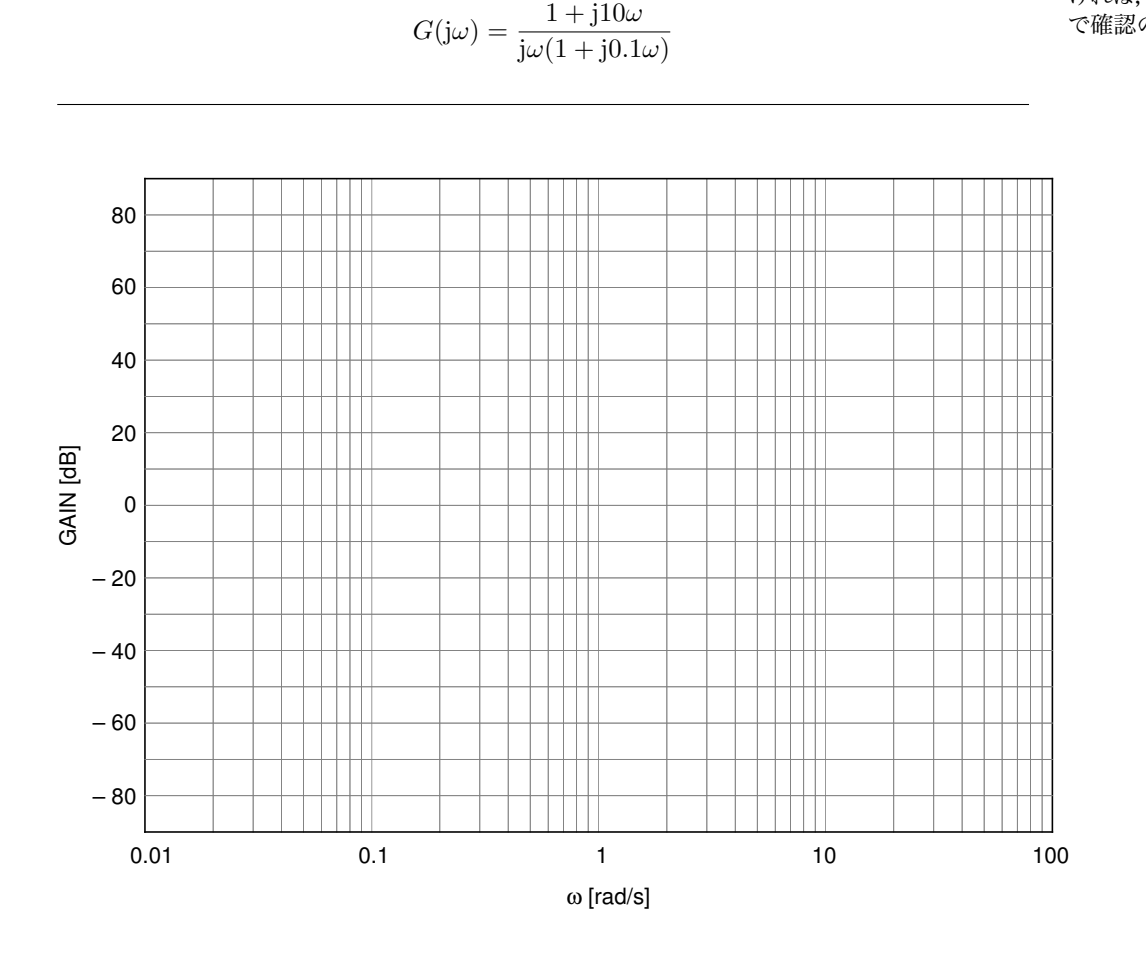

持つ系(システム)の中で位相遅れ が最小のもの.この講義では深く立 ち入らないが,詳細について知りた ければ,シラバスに挙げた参考書等 で確認のこと.

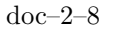